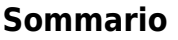

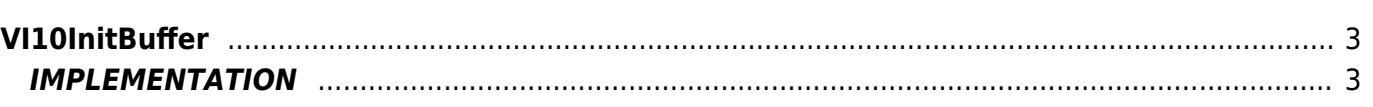

# <span id="page-2-0"></span>**VI10InitBuffer**

**V =** Vector

**I =** Image

Function that is used to manage the Vector Image feature (object that resides on some versions of Q paint).

The VI10InitBuffer function has the task to initialize and/or flush the buffer and delete any errors from the previous design section.

Before you start building the buffer content, if you want to start a new drawing, you must call this function.

## <span id="page-2-1"></span>**IMPLEMENTATION**

#### **VI10InitBuffer (awBuffer)**

Parameters:

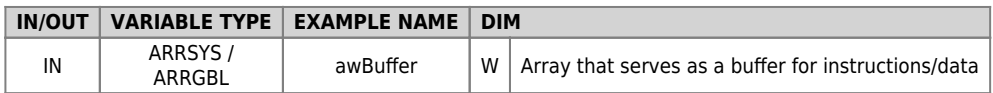

#### **Example**

TASK\_00

MAIN: IF gfIniz VI10InitBuffer (awBuffer) gfIniz = 0 ENDIF END

### **Note**

Documento generato automaticamente da **Qem Wiki** -<https://wiki.qem.it/> Il contenuto wiki è costantemente aggiornato dal team di sviluppo, è quindi possibile che la versione online contenga informazioni più recenti di questo documento.